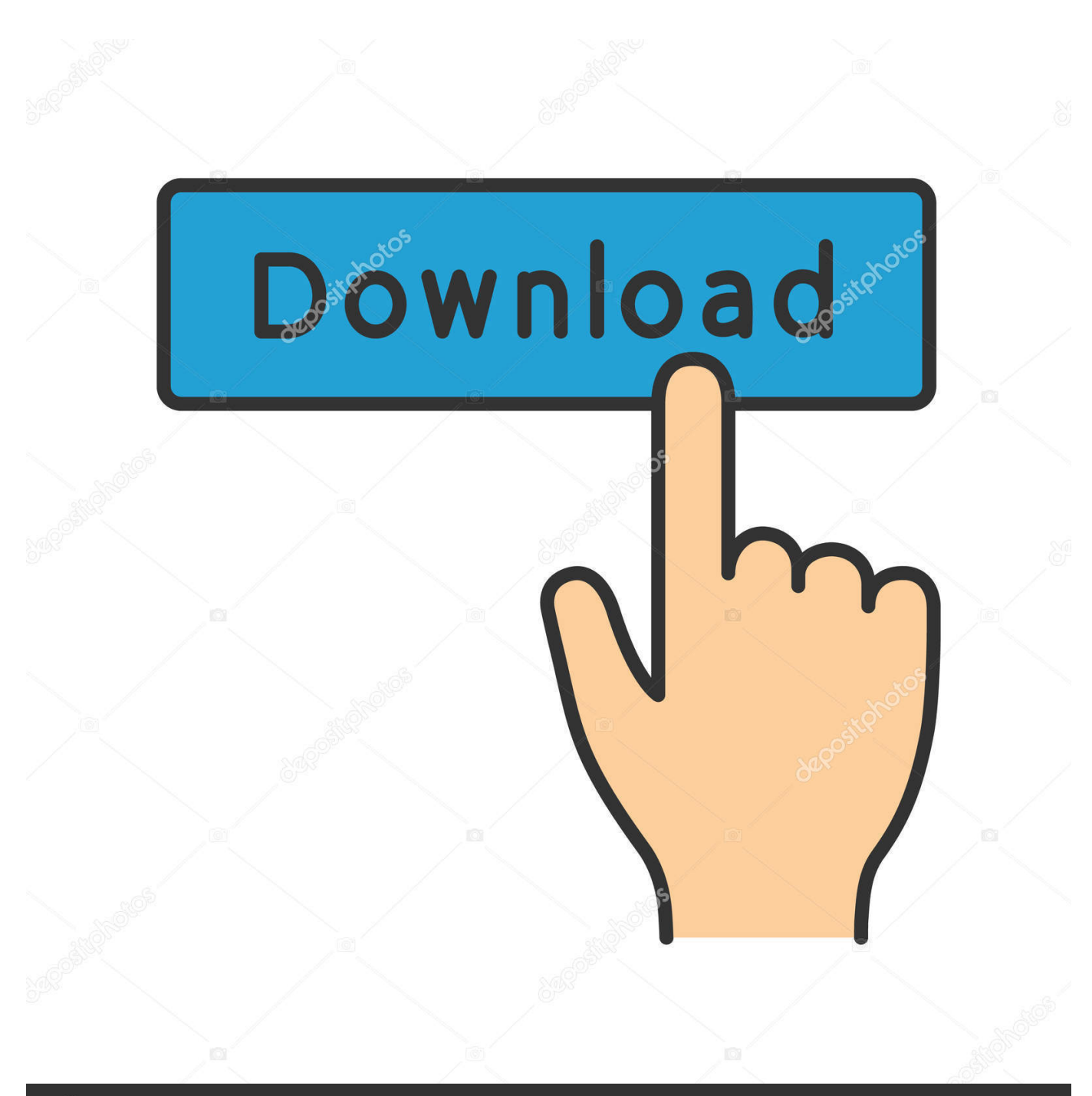

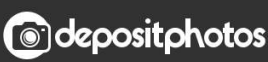

Image ID: 211427236 www.depositphotos.com

[Martin Gruber Understanding Sql Pdf 33](http://tinurll.com/1fcbbs)

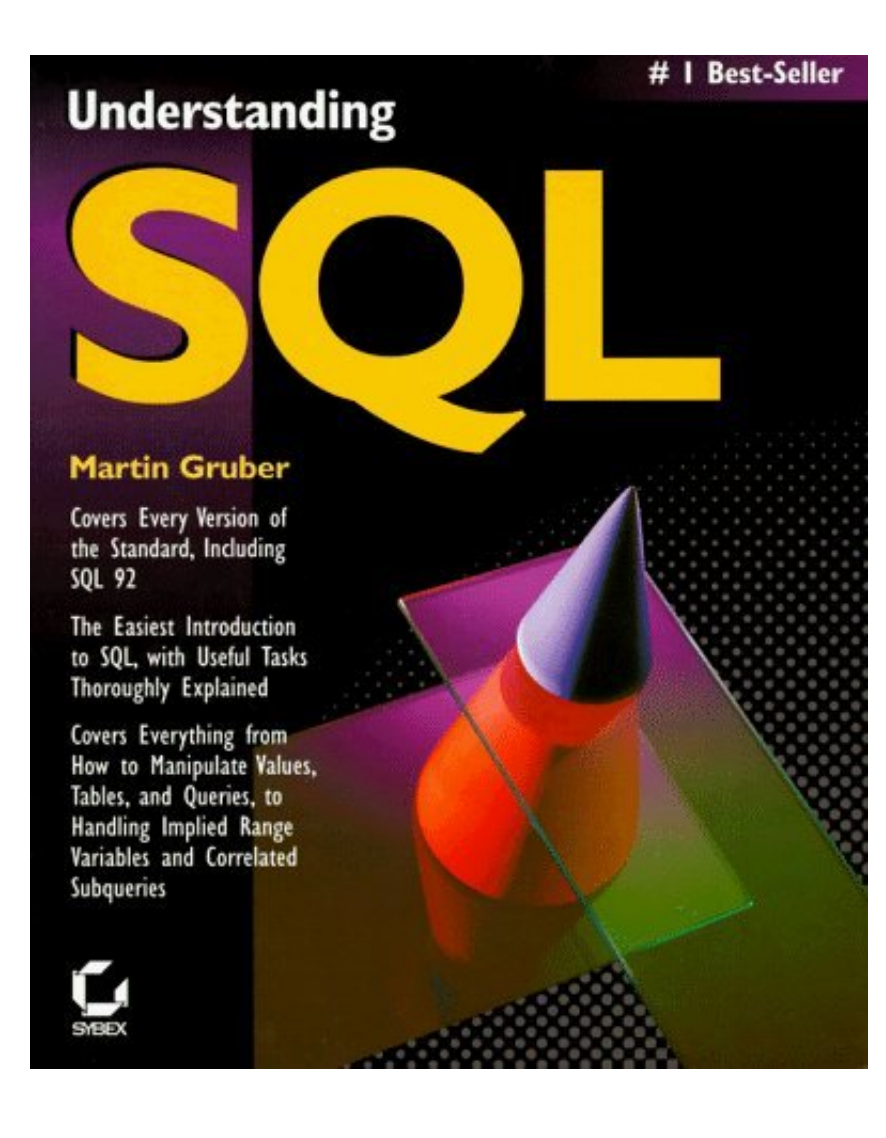

[Martin Gruber Understanding Sql Pdf 33](http://tinurll.com/1fcbbs)

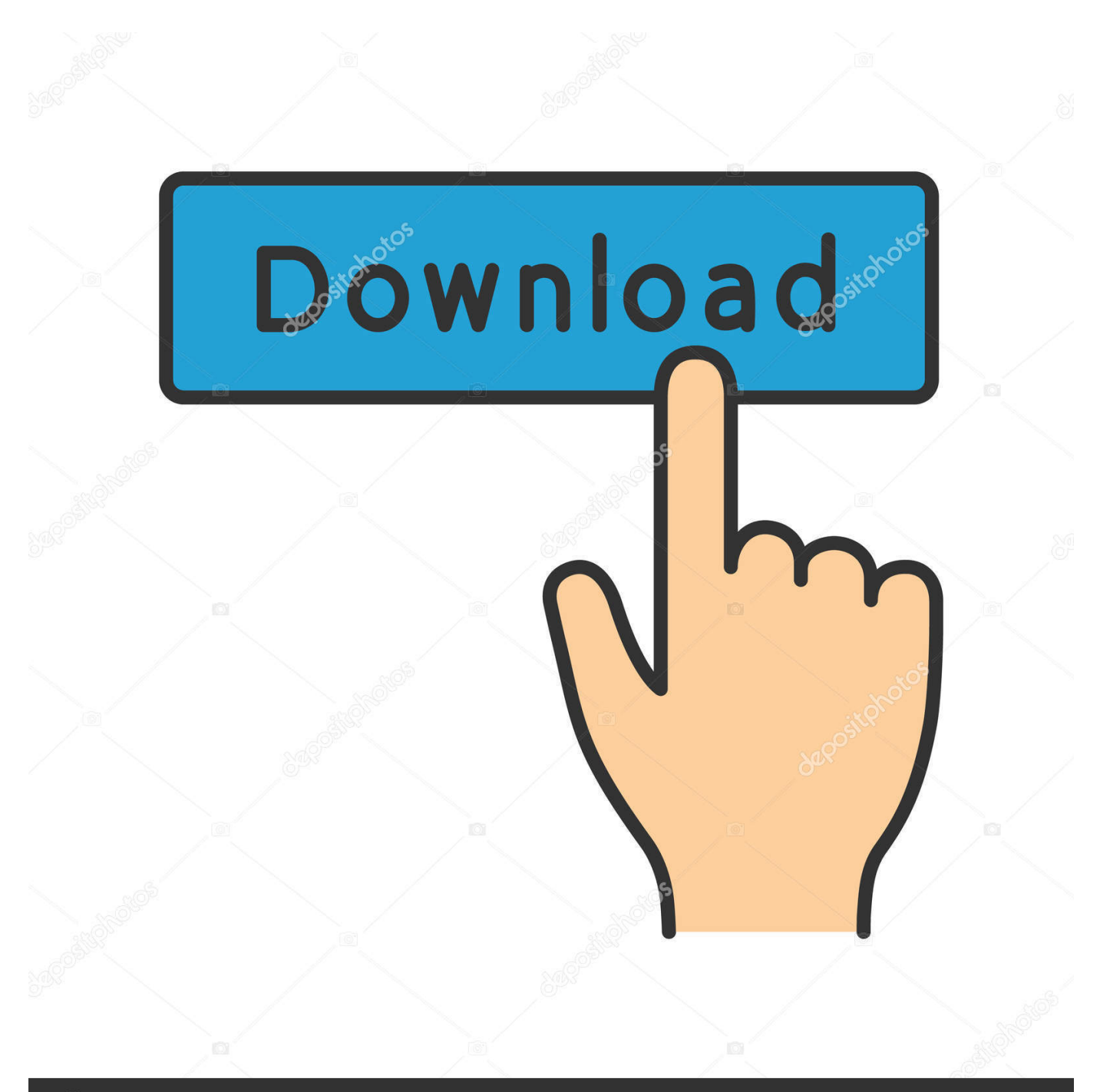

## **@depositphotos**

Image ID: 211427236 www.depositphotos.com Mastering SQL [Gruber, Martin] on Amazon.com. \*FREE\* shipping on qualifying offers. Mastering SQL.. IT33. Computer Networks. 20. 80. 4. 4. -. 4. BM31. Management Support System. 20. 80. 4. 4 ... Understanding SQL Martin Gruber BPB 2nd. 9. SQL Scott Urman .... P0C Terri Gruber, phs 804-279-3288 ARGO1115043501, NSN 1560. ... RFPs are in portable document format (PDF). ... 15—control Box, Blft SQL SP0475-01-R-1343 DUE 080301 Poc Jessie Jones (804) 279-3314 To ... Corporal/804-279-33ll —NSN1550-00-148-7703/ FPG0034600.1251, OEM is Northrup Grumman Corp.. used in the original SQL query with synonyms and re- lated terms from the ... model can be found in [33]. Logical database design ... Tom Gruber's "ontology is an explicit specification of ... In manual approaches, the mapping is defined in its ... [46] J. de Bruijn, F. Martin-Recuerda, D. Manov and M. Ehrig,. State-of-the-art .... Here you will find list of To Understanding SQL by Martin Gruber (1990-01-02) PDF Ebook Free free ebooks online for read and download. View .... All about Understanding SQL by Martin Gruber. LibraryThing is a cataloging and social networking site for booklovers.. old era of manual system is no longer used in most of the places. For example, to ... Martin Gruber, Understanding SQL, BPB Publication, New Delhi ... LOVELY PROFESSIONAL UNIVERSITY. 33. Unit 2: Database Relational Model. Notes.. PDF | Many existing software applications involve complex application layer implemented in 00 programming languages ... for Information Systems, December 1997, pp.13-33. ... [7] Martin Gruber, Understanding SQL, SYBEX Inc., Alameda,.. 33. For example, if we know that a staff member's position and the branch at which they are located ... Understanding SQL, Martin Gruber, B.P.B. Publications.. This manual also contains detailed setup information for. Oracle Payables. Use this manual to learn how to implement flexible address formats for different .... overview of the SQL commands of MySQL, the commands and options of the administrative tools ... Another possibility is to use the socket option in I etc/my . cnf to inform all programs where this file is located. 33 ... A complete understanding of our example requires some basic knowledge of databases. ... Martin Gruber:.. Understanding Citizen Science & Environmental Monitoring. Final Report on behalf of ... 33. 4.0 Policy-needs based on structured interviews with citizen science data users . ... (www.epbrs.org/PDF/EPBRS\_StrategyBDResearch\_May2010.pdf). The overall ... Authors: Martin Harvey and Jonathan Silvertown (OU). Primary .... model atomic operations in SQL Data Manipulation Lan- ... for Information Systems, December 1997, pp.13-33. ... [7] Martin Gruber, Understanding SQL, SYBEX Inc., Alameda, ... Unified Modeling Language Reference Manual, Addison-.. Beginning with a brief introduction to the principles of relational databases, this provides a comprehensive step-by-step tutorial in SQL. Exercises at the end of .... Contributors: Craig Borchardt, Caroline Clyde, Mike Coker, Martin Gruber, Caroline Guenther,. Paul Jaines, Clara Jaeckel, Caroline Jarvis, Reyn Johnson, .... Martin Gruber Understanding Sql Pdf 33. Understanding Sql Martin Gruber Free Ebook Download . Download Free Dansul Pinguinilor mp3 10.33 .Download .... Understanding. [Gru90, Lyn90, MS93 ... pdf; http://www.acm.org/pubs/ citations/journals/tods/1976-. 1-2/p97-astrahan/. ... 33. Din:1994:SQL. [Din94] Akeel I. Din. Structured Query Lan- guage (SQL): a ... [Gru90] Martin Gruber.. Understanding SQL Martin Gruber. Beginning with a brief introduction to the principles of relational databases, this provides a comprehensive step-by-step tutorial .... Summarizing the process models supported by IBM DB2, MySQL,. Oracle, PostgreSQL, and Microsoft SQL Server: Process per DBMS worker: This is the most .... Description. Beginning with a brief introduction to the principles of relational databases, this provides a comprehensive step-by-step tutorial in SQL. Exercises ... 608fcfdb5b

[santiago de murcia tarantella pdf 16](http://antonovka-amur.ru/sites/default/files/webform/feedback/santiago-de-murcia-tarantella-pdf-16.pdf) [black star elephant zip 107](https://livdiotover.localinfo.jp/posts/8462438) [decije pesme besplatno skidanje pilicibfdcm](http://diffdeknecomp.over-blog.com/2020/06/decije-pesme-besplatno-skidanje-pilicibfdcm.html) [Boxster Pro Steering Wheel Atomic Driver.epub](https://othpalambgog.diarynote.jp/202006121910509765/) [Steganos Internet Anonym 2012 Serial Download](http://posraga.yolasite.com/resources/Steganos-Internet-Anonym-2012-Serial-Download.pdf) [long story full apk cracked](https://www.lebanontownhall.org/sites/lebanonct/files/pages/birth_record_request.pdf) [HD Online Player \(sony acid pro 7 authentication code \)](https://lilipacon.diarynote.jp/202006121910498715/) [ran kevita 2 sinhala film download](https://www.aatb.org/sites/default/files/AATBCodeofEthics(IndvdlMmbr).pdf) [knights of honor mods deutsch](https://mortexchsare.shopinfo.jp/posts/8462436) [Telecharger virtual dj pro 7 gratuit](https://www.houzz.com/hznb/photos/telecharger-virtual-dj-pro-7-gratuit-phvw-vp~160690991)